# Engine

# Rendering

Overview of the different rendering techniques that happens.

# Materials

Detailed information on the different material that can be used.

# Static Objects

Some information specific to static objects that are used to build the base geometry of the levels.

# Entities

Information regarding entities, which is used for all the interactive and dynamic objects in the world.

# Terrain

Terrain is quite different from other parts and require some special explanations.

# Script

Scripting is a big part of the engine and meant to implement most of the game related things.

# Optimizations

This part discusses various important optimizations.

# Model Export

How to properly export models from various programs.

# Sound

How the sound system functions and on the needs of assets.

# Tools

#### Main Editors

The main editor tools are the LevelEditor and the ModelEditor. Here is indepth information on these.

# Particle Editor

Used to create particle systems.

# **Material Editor**

Create the material files for models with this tool.

# Model Viewer

The model viewer is used to generate material files and view created models.

# Map Viewer

A tool for easy viewing of map files. Also good for optimization.

# Game

### Setup

Before doing anything, you need to know how to set things up!

#### Dev Features

Goes through some of the development specific stuff that can be done in-game.

#### Commandline

What different commands can be used in the command line.

#### Entity types

The different basic entity types that are in the game.

#### Scripting

Game specific information on the scripting.

#### Gui

The way the gui works and how it integrates into the game.

#### Event Database

How the game handles the event database.

#### Voice Handler

The voice handler system used to handle, you guess it, voices.

# **Dialog Handler**

A higher level system that creates dialogs using functionality from the Voice Handler.

#### Soundscape Area

This is a special type of area that needs some explanation.

#### Guides

A couple of guides with important information on some subjects.

#### FAQ

Frequently asked question about anything to do with the game and engine.

# **Tutorials**

#### **DDS Texture Export**

A tutorial on how to export a texture using the Nvidia textureTools

#### **Translucent Material**

Here is explained how to create a translucent material.

#### **Basic Modeling**

The basics on modelling.

Frictional Game Wiki - https://wiki.frictionalgames.com/

# **3rd Party Tools**

### CodeLite Script Editor

Basic info on using CodeLite as a script editor for Angel Script.

From: https://wiki.frictionalgames.com/ - **Frictional Game Wiki** 

Permanent link: https://wiki.frictionalgames.com/hpl3/start?rev=1392302574

Last update: 2014/02/13 14:42

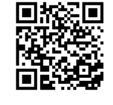